Firmato digi<mark>tal</mark>mente da

CN = Grassi Carlo

80007110507 C = IT

della Provincia di Pisa/C.F.<br>80007110507

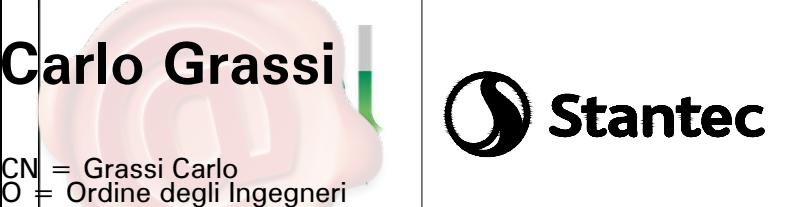

GRE CODE

GRE.EEC.R.14.IT.H.16071.00.163.00

TITLE: AVAILABLE LANGUAGE: IT

# Impianto idroelettrico di PIZZONE II

# **Progetto Definitivo per Autorizzazione**

# **STUDIO METEO DIFFUSIONALE** Firmato digitalmente da:

SEMBENELLI GIUSEPPE INGEGNERE Firmato il 2023/01/13 13:31

Seriale Certificato: 105857390550842203861990688811875978585 Valido dal 25/03/2021 al 24/03/2024 ArubaPEC S.p.A. NG CA 3

FILE NAME: GRE.EEC.R.14.IT.H.16071.00.163.00.docx

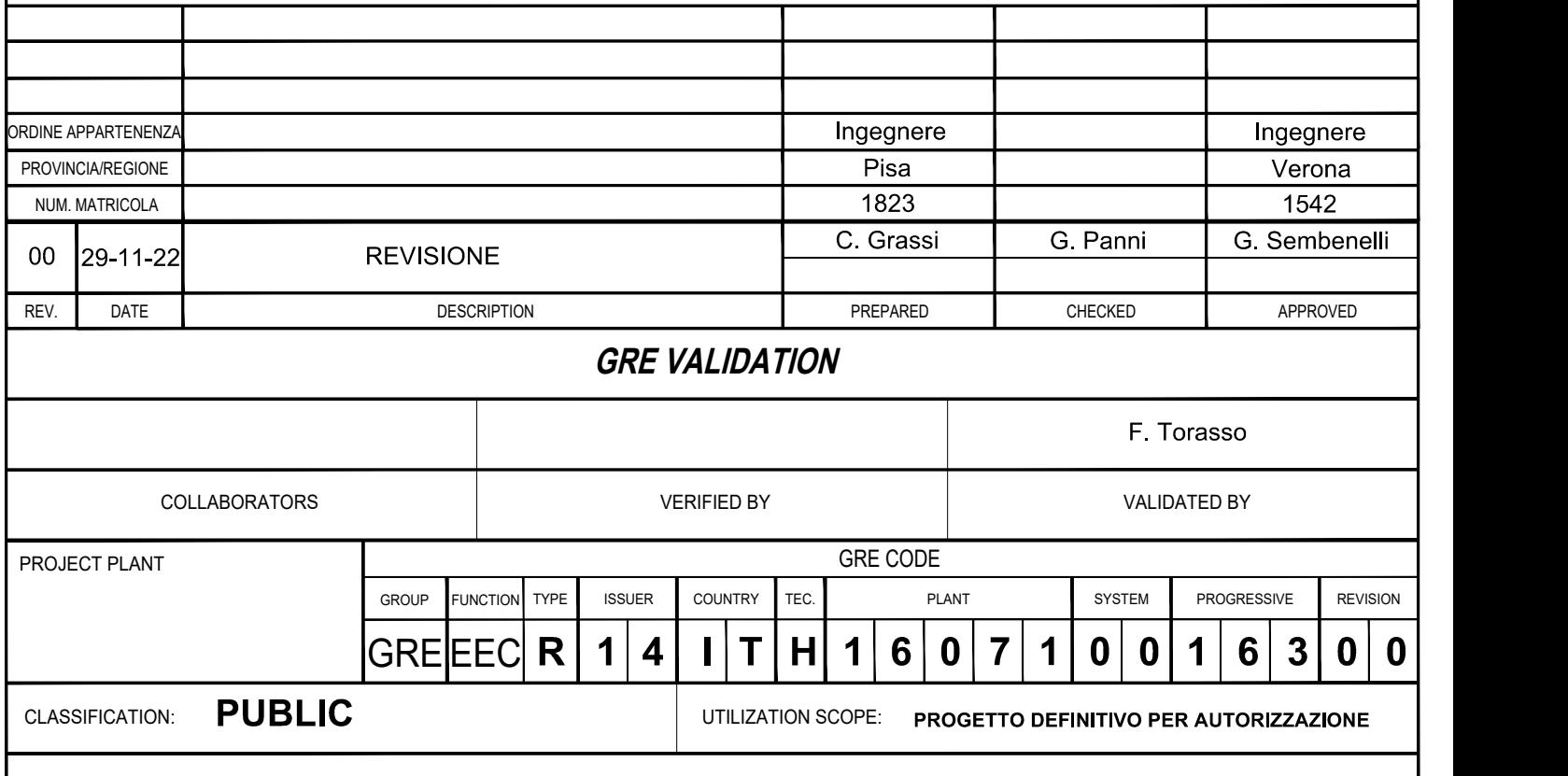

This document is property of Enel Green Power SpA. It is strictly forbidden to reproduce this document, in whole or in part, and to provide to others any related information without the previous written consent by Enel Gre

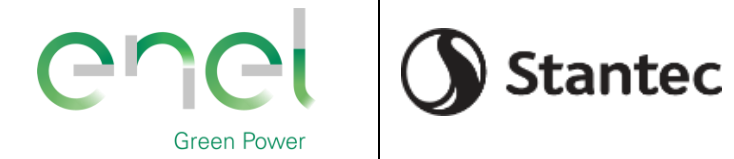

GRE.EEC.R.14.IT.H.16071.00.163.00

 $PAGE$ 

2 di/of 45

**HGT Design & Execution** 

## **INDEX**

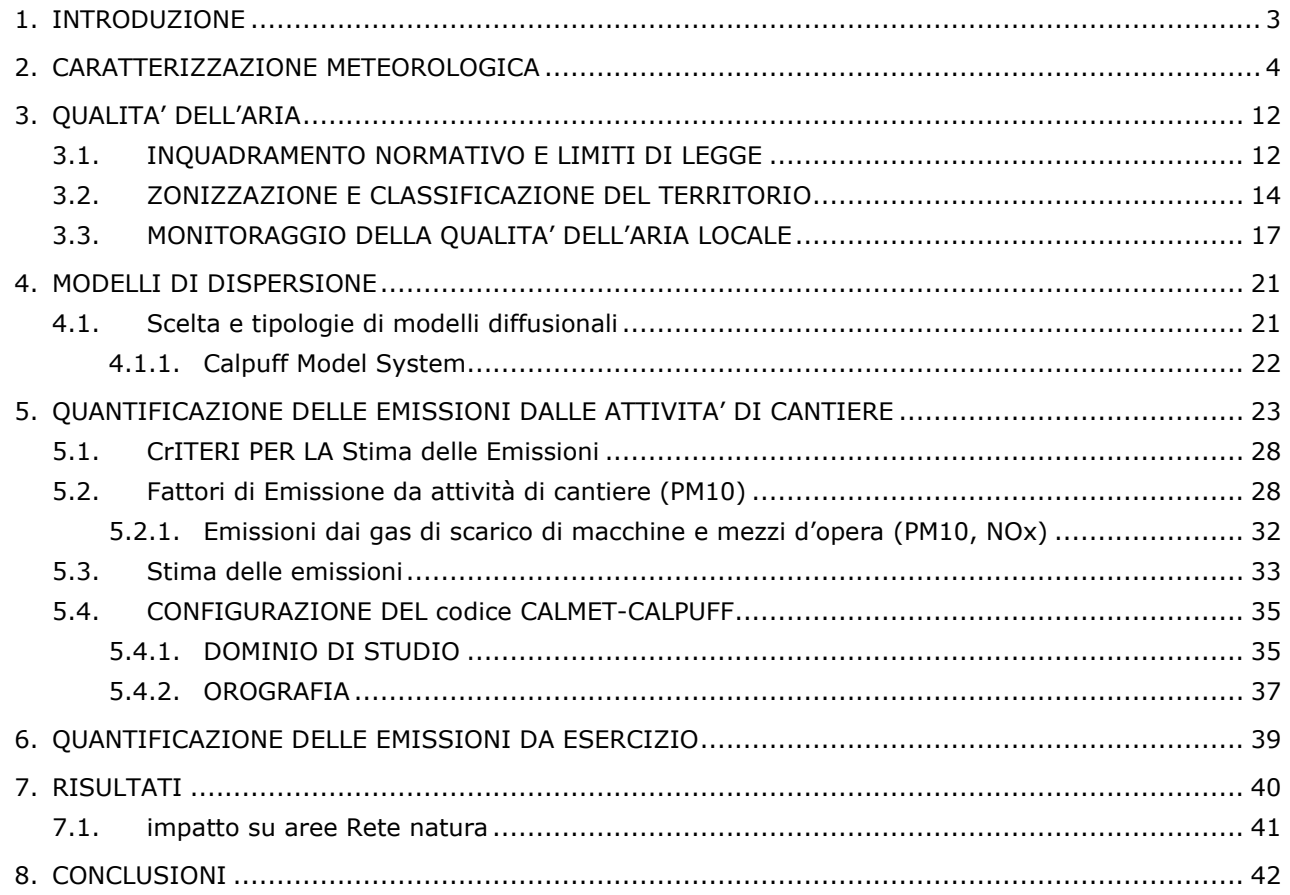

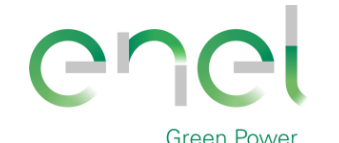

*GRE CODE*

*PAGE*

3 di/of 45

#### **1. INTRODUZIONE**

Il Sistema Idroelettrico di Montagna Spaccata consiste in una serie di invasi in cascata che alimentano altrettante centrali. Nel tratto di monte d questo sistema esiste oggi l'invaso di Montagna Spaccata, che alimenta la centrale di Pizzone e l'Invaso di Castel San Vincenzo, che riceve le acque dalla Centrale di Pizzone e alimenta quella di Rocchetta.

**Stantec** 

La presente relazione tecnica è finalizzata ad identificare, quantificare e valutare i potenziali impatti sulla qualità dell'aria che l'intervento di conversione dello schema idroelettrico tradizionale esistente in un nuovo impianto di pompaggio / generazione preservando i bacini esistenti del Sistema Idroelettrico di Montagna Spaccata, indurrà a carico della componente ambientale atmosfera durante la fase della cantierizzazione e esercizio.

Le valutazioni condotte comprendono 3 aspetti:

#### **Emissioni da lavorazioni in cantiere**

Si è provveduto alla stima delle emissioni delle lavorazioni di cantiere applicando le "Linee guida per la valutazione delle emissioni di polveri provenienti da attività di produzione, manipolazione, trasporto, carico o stoccaggio di materiali pulverulenti" redatte da ARPAT previa convenzione con la Provincia di Firenze e recepite con DGP.213-09 dalla Provincia di Firenze. I dati di emissione di polveri e gas risultanti sono stati implementati nel codice di calcolo CALPUFF per la valutazione delle concentrazioni al suolo della compatibilità dellee lavorazioni con lo stato della qualità dell'aria ambiente.

#### **Emissioni da traffico indotto (esterno all'area di cantiere)**

La relazione sviluppa la stima delle emissioni del traffico indotto dalle operazioni di cantiere applicando i fattori di emissione ISPRA SINANET per il traffico veicolare al fine di stimare per ogni percorso la ricaduta sul territorio tramite l'applicazione del codice CALPUFF.

#### **Emissioni da traffico indotto dall'esercizio dell'area**

La relazione sviluppa la **stima delle emissioni del traffico indotto** dalle attività presenti nell'area nella fase di esercizio e manutenzione, applicando i fattori di emissione ISPRA SINANET per il **traffico veicolare** al fine di stimare per ogni percorso la ricaduta sul territorio tramite l'applicazione del codice CALPUFF.

In relazione vengono prima quantificate le emissioni, ed in seguito riportate le valutazioni del potenziale impatto previsto sulla qualità dell'aria generato in particolare da dagli scenari sopra riportati.

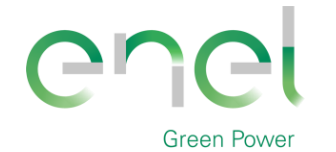

*GRE CODE*

*PAGE*

4 di/of 45

# **2. CARATTERIZZAZIONE METEOROLOGICA**

Nei paragrafi successivi, si riporta la caratterizzazione meteoclimatica che fornisce un quadro sulle condizioni meteorologiche dell'area di intervento.

Stantec

I dati meteorologiche analizzati derivano dalla banca dati del modello WRF (Weather Research and Forecasting model) del Consorzio LAMMA (Laboratorio di monitoraggio e modellistica ambientale).

Le coordinate del punto di estrazione del modello sono : Lat. 420293.00 long. 4613906.00 Quota, 670 m s.l.m, in prossimità dell'abitato di Pizzone

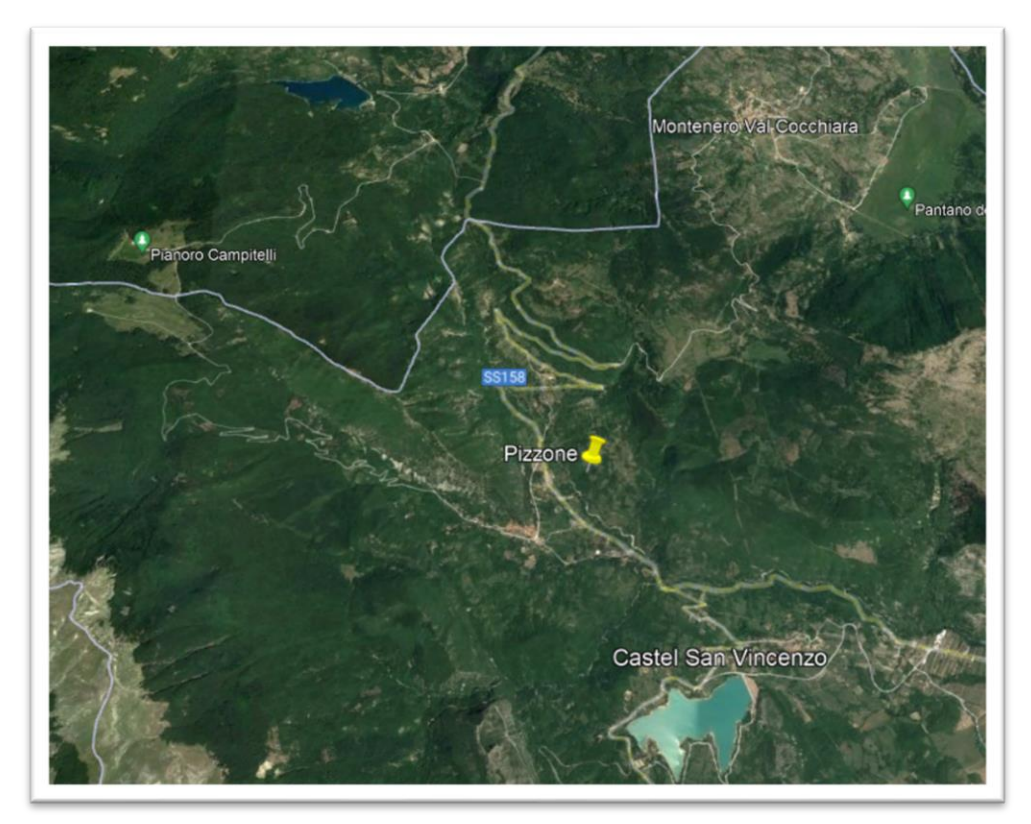

#### **Figura 2-1.localizzazione del Modello meteorologico WRF**

I parametri meteorologici presi a riferimento per l'anno 2021 sono i seguenti:

- Pioggia (millimetri)
- Temperatura aria (gradi Celsius)
- Direzione vento media (gradi)
- Velocita' vento media (metri/secondo)
- Umidità (%)
- Copertura nuvolosa(%)
- Pressione (mbar)

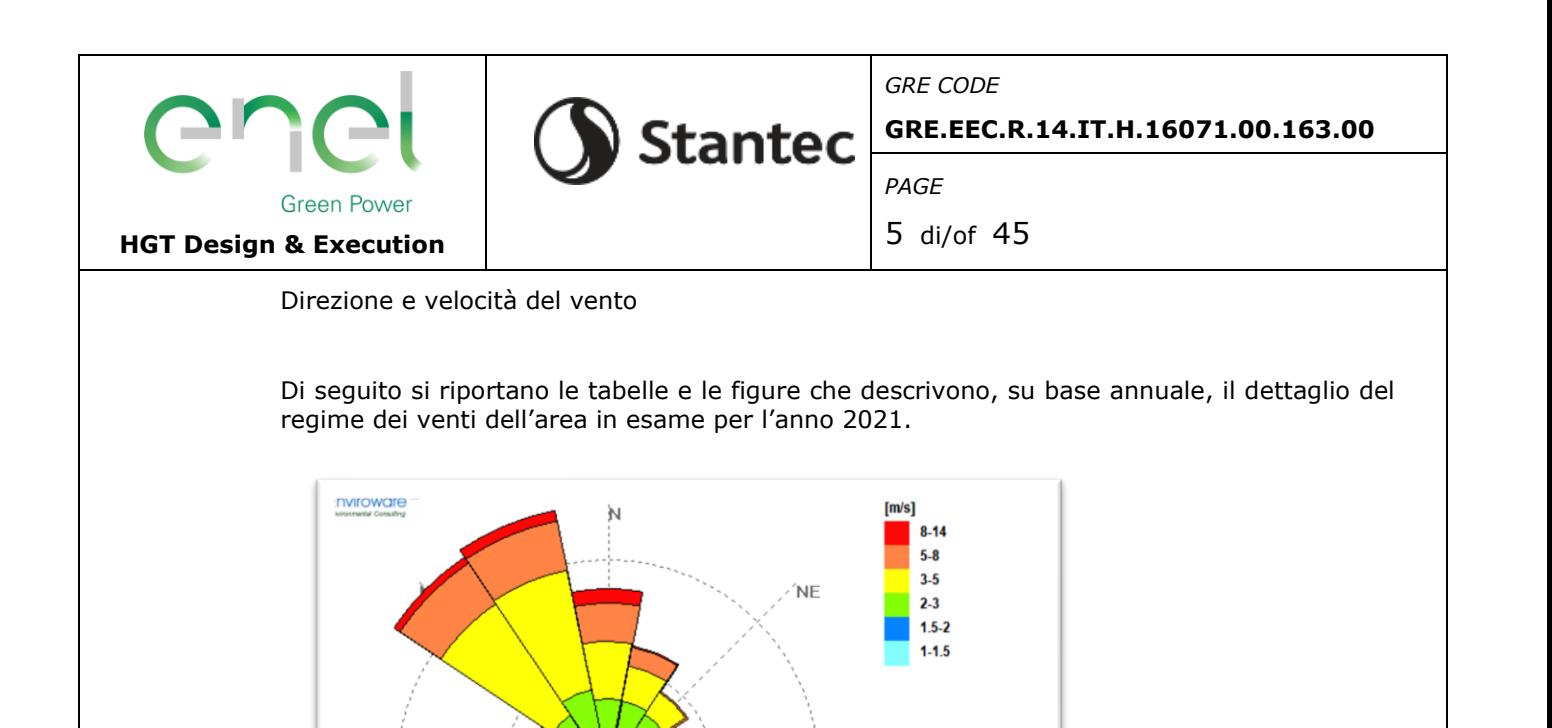

Έ

 $12.0%$ 

SE.

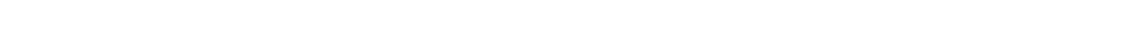

**Figura 2-2.Rosa dei venti per l'anno 2021 e dati statistici archivio LAMMA**

.<br>6.O%

.<br>S

Ŵ

2021

**SW** 

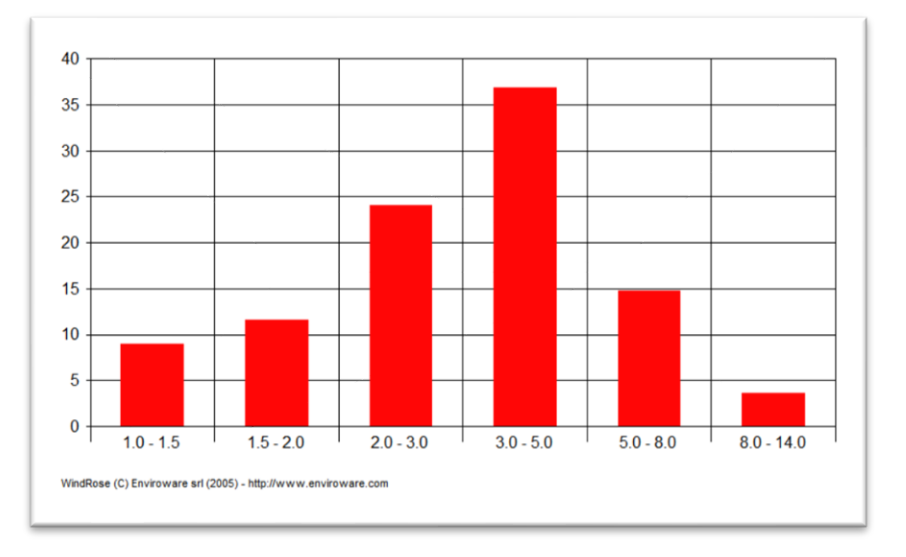

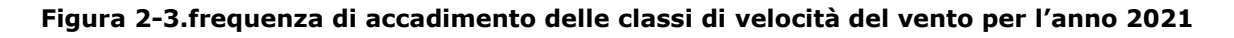

Dai dati di velocità e direzione del vento misurati dalla stazione e riportati nella rosa dei venti , si nota come le direzioni prevalente di provenienza dei venti siano NORD-OVEST con frequenza totale di circa 13.9%,NORD-NORD-OVEST con frequenza totale di circa 14.4% e

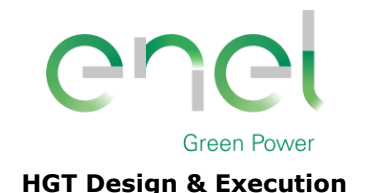

*PAGE*

6 di/of 45

quella da NORD che conta circa 9.7% su base annuale. Le altre direzioni di provenienza del vento che concorrono agli accadimenti sono inferiori al 5%.

#### **Tabella 2-1. Velocità del vento – statistiche per l'anno 2021**

**Stantec** 

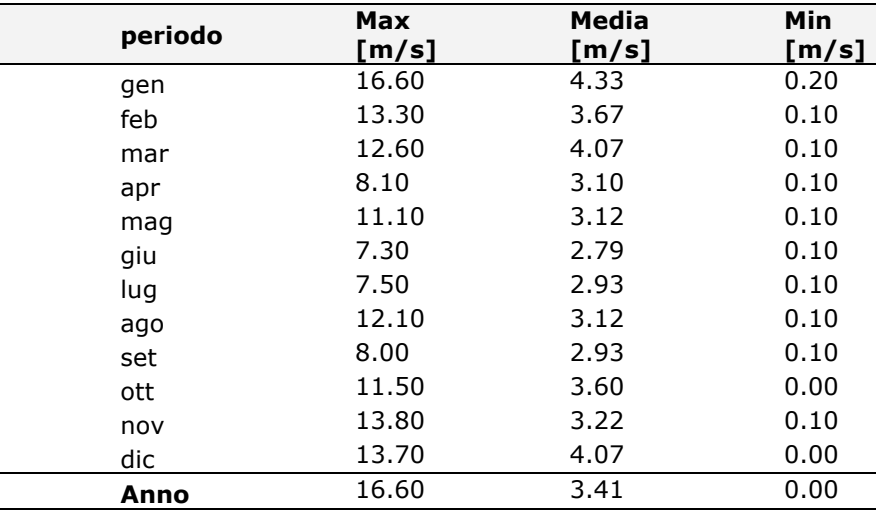

Il mese più ventoso risulta il mese di Gennaio con valori massimi orari del vento fino a 16.60 m/s e valore medio della velocità su base mensile di 4.33 m/s ed è anche il mese con la velocità del vento media più alto.

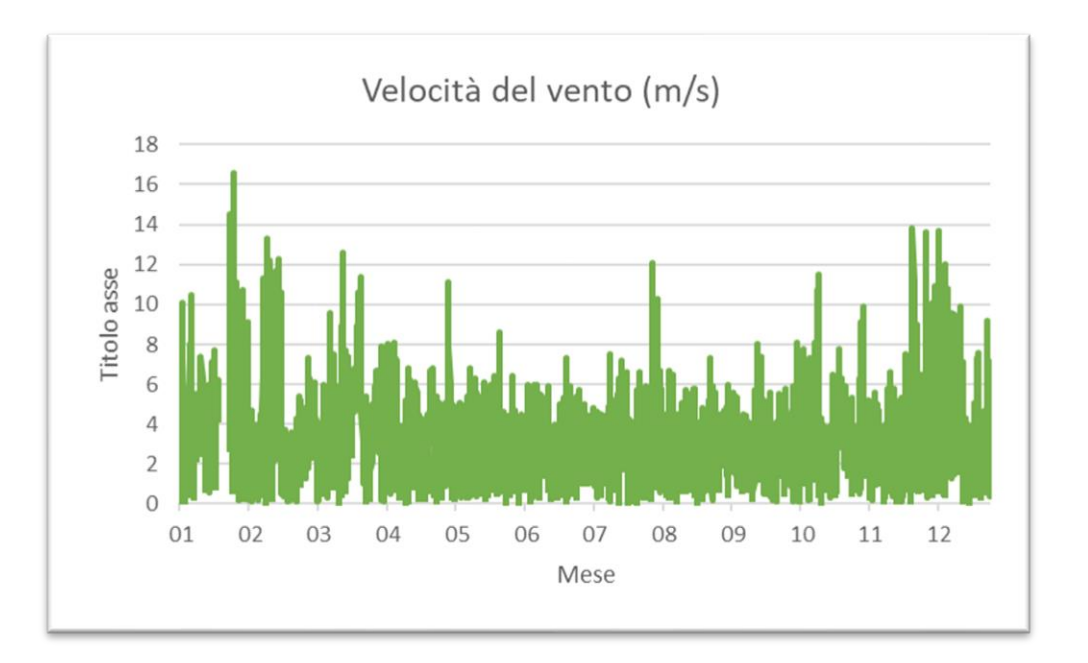

**Figura 2-4.Serie temporale velocità del vento, anno 2021** 

## **Temperatura dell'aria**

Nella seguente tabella e figura l'analisi della temperatura dell'aria.

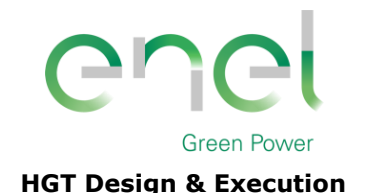

*PAGE*

7 di/of 45

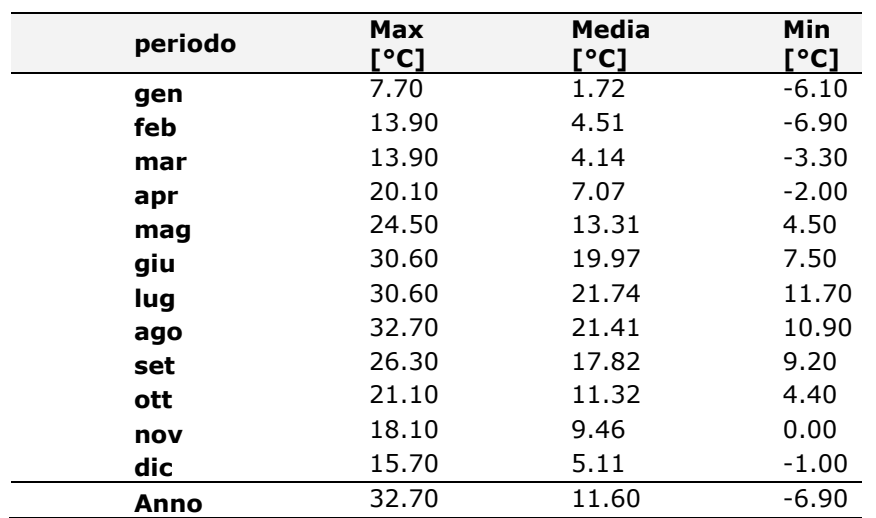

**Tabella 2-2. Temperatura dell'aria per l'anno 2021**

**Stantec** 

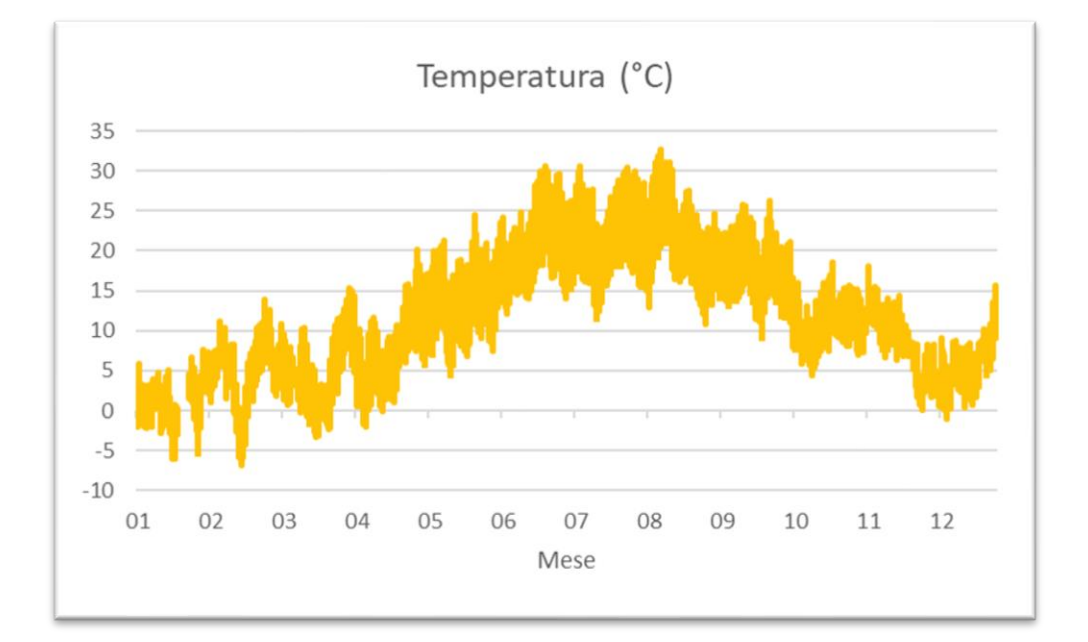

#### **Figura 2-5.Serie temporale della temperatura dell'aria per l'anno 2021**

Per quanto riguarda la temperatura è possibile osservare il valore minimo di -6.9°C che è stato raggiunto nel mese di Febbraio mentre il mese più caldo è Agosto con una temperatura massima di 32.7°C.

## **Precipitazioni**

Nella seguente tabella e figura l'analisi delle precipitazioni.

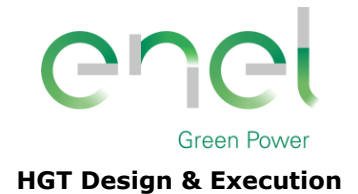

*PAGE*

8 di/of 45

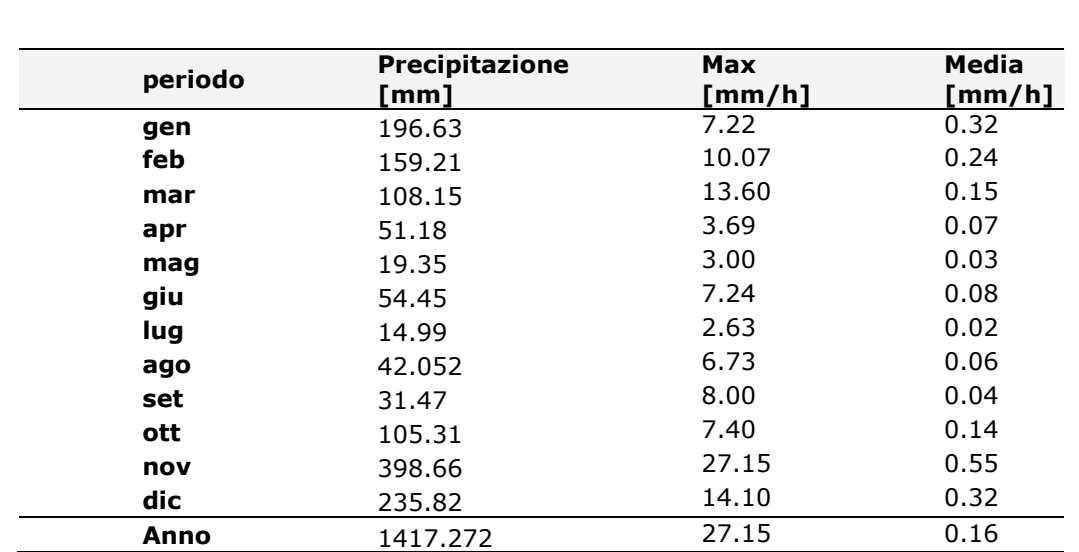

**Tabella 2-3. Precipitazioni per l'anno 2021.**

**Stantec** 

![](_page_7_Figure_6.jpeg)

**Figura 2-6.Serie temporale delle precipitazioni, anno 2021** 

## **Umidità Relativa**

Nella seguente tabella e figura l'analisi dell'umidità relativa dell'area

![](_page_7_Picture_247.jpeg)

![](_page_7_Picture_248.jpeg)

![](_page_8_Picture_238.jpeg)

![](_page_8_Figure_1.jpeg)

**Figura 2-7.Serie temporale umidità relativa, anno 2021** 

L'umidità relativa media annua per l'anno considerato è pari al 67.92%. È possibile inoltre notare che l'umidità relativa massima, come media mensile, si registra nei mesi di Novembre (81.2%) e Gennaio(81%). Il mese in cui si presenta il valore minimo di umidità relativa, come media mensile, risulta Aprile (12.3%).

## **Pressione atmosferica**

Nella seguente tabella e figura l'analisi della pressione atmosferica relativa dell'area

**Tabella 2-5. analisi della Pressione atmosferica[Pa] per l'anno 2021**

| periodo | Max<br>[Pa] | Media<br>[Pa] | Min<br>[Pa] |
|---------|-------------|---------------|-------------|
| gen     | 92770.00    | 91966.15      | 90401.00    |
| feb     | 94388.00    | 92937.65      | 90630.00    |
| mar     | 94134.00    | 92874.81      | 91306.00    |
| apr     | 93654.00    | 92601.85      | 91206.00    |
| mag     | 93183.00    | 92652.63      | 91895.00    |

![](_page_9_Picture_230.jpeg)

![](_page_9_Figure_1.jpeg)

## **Figura 2-8.Serie temporale della pressione atmosferica per l'anno 2021**

La pressione atmosferica media annua relativa all'anno 2021 si è valutata di 92691.83Pa. È possibile inoltre notare che la pressione atmosferica massima si registra nel mese di Febbraio (94388.00Pa) mentre il mese in cui si presenta il valore minimo di pressione atmosferica risulta Dicembre (90331.00Pa).

#### **Copertura nuvolosa**

Nella seguente tabella e figura l'analisi della copertura nuvolosa

![](_page_9_Picture_231.jpeg)

## **Tabella 2-6. analisi della copertura nuvolosa[%] per l'anno 2021**

![](_page_10_Picture_98.jpeg)

![](_page_10_Figure_1.jpeg)

![](_page_10_Figure_2.jpeg)

![](_page_11_Picture_0.jpeg)

*GRE CODE*

*PAGE*

12 di/of 45

## **3. QUALITA' DELL'ARIA**

# **3.1. INQUADRAMENTO NORMATIVO E LIMITI DI LEGGE**

Stantec (

L'atmosfera ricopre un ruolo centrale nella protezione dell'ambiente che deve passare attraverso una conoscenza approfondita e definita in un dominio spazio-temporale, da un lato delle condizioni fisico-chimiche dell'aria e delle sue dinamiche di tipo meteorologico, dall'altro delle emissioni di inquinanti in atmosfera di origine antropica e naturale.

La conoscenza dei principali processi responsabili dei livelli di inquinamento è un elemento indispensabile per definire le politiche da attuare in questo settore. In tal senso uno degli strumenti conoscitivi principali è quello di avere e mantenere un sistema di rilevamento completo, affidabile e rappresentativo.

La valutazione della qualità dell'aria viene effettuata mediante la verifica del rispetto dei valori limite degli inquinanti, ma anche attraverso la conoscenza delle sorgenti di emissione e della loro dislocazione sul territorio, tenendo conto dell'orografia, delle condizioni meteoclimatiche, della distribuzione della popolazione, degli insediamenti produttivi. La valutazione della distribuzione spaziale delle fonti di pressione fornisce elementi utili ai fini dell'individuazione delle zone del territorio regionale con regime di qualità dell'aria omogeneo per stato e pressione.

Il quadro normativo di riferimento per l'inquinamento atmosferico si compone di:

Normative comunitarie

- Direttiva 2008/50/CE del 21 maggio 2008, relativa alla qualità dell'aria ambiente e per un'aria più pulita in Europa;
- Direttiva 2004/107/CE del 15 dicembre 2004, concernente l'arsenico, il cadmio, il mercurio, il nickel e gli idrocarburi policiclici aromatici nell'aria ambiente.

Normative nazionali

- **D. Lgs. 351/99**: recepisce ed attua la Direttiva 96/69/CE in materia di valutazione e di gestione della qualità dell'aria. In particolare, definisce e riordina un glossario di definizioni chiave che devono supportare l'intero sistema di gestione della qualità dell'aria, quali ad esempio valore limite, valore obiettivo, margine di tolleranza, zona, agglomerato etc;
- D.M. 261/02: introduce lo strumento dei Piani di Risanamento della Qualità dell'Aria, come metodi di valutazione e gestione della qualità dell'aria: in esso vengono spiegate le modalità tecniche per arrivare alla zonizzazione del territorio, le attività necessarie per la valutazione preliminare della qualità dell'aria, i contenuti dei Piani di risanamento, azione, mantenimento;
- **Decreto Legislativo 152/2006, recante "Norme in materia ambientale", Parte V, come** modificata dal D. Lgs. n. 128 del 2010. Allegato V alla Parte V del D. Lgs. 152/2006, intitolato "Polveri e sostanze organiche liquide". Più specificamente: Parte I "Emissioni di polveri provenienti da attività di produzione, manipolazione, trasporto, carico, scarico o stoccaggio di materiali polverulenti".
- **Decreto Legislativo. 155/2010:** recepisce ed attua la Direttiva 2008/50/CE relativa alla qualità dell'aria ambiente e per un'aria più pulita in Europa, ed abroga integralmente il D.M. 60/2002 che definiva per gli inquinanti normati (biossido di zolfo, biossido di azoto, ossidi di azoto, le polveri, il piombo, il benzene ed il monossido di carbonio) i valori limite ed i margini di tolleranza.
- **Decreto Legislativo** n. **250/2012:** modifica ed integra il Decreto Legislativo n.155/2010 definendo anche il metodo di riferimento per la misurazione dei composti organici volatili;
- **DM Ambiente 22 febbraio 2013**: stabilisce il formato per la trasmissione del progetto di adeguamento della rete di monitoraggio:
- **DM Ambiente 13 marzo 2013:** individua le stazioni per le quali deve essere calcolato l'indice di esposizione media per il PM2,5;
- **DM 5 maggio 2015:** stabilisce i metodi di valutazione delle stazioni di misurazione della qualità dell'aria di cui all'articolo 6 del Decreto Legislativo n.155/2010;

![](_page_12_Picture_0.jpeg)

*GRE CODE*

*PAGE*

13 di/of 45

**DM Ambiente 26 gennaio 2017** (G.U.09/02/2017),: integrando e modificando la legislazione italiana di disciplina della qualità dell'aria, attua la Direttiva (UE) 2015/1480, modifica alcuni allegati delle precedenti direttive 2004/107/CE e 2008/50/CE nelle parti relative ai metodi di riferimento, alla convalida dei dati e all'ubicazione dei punti di campionamento per la valutazione della qualità dell'aria ambiente;

**Stantec** 

- **DM Ambiente 30 marzo 2017:** individua le procedure di garanzia di qualità per verificare il rispetto delle qualità delle misure dell'aria ambiente effettuate nelle stazioni delle reti di misura dell'aria ambiente, effettuate nelle stazioni di reti di misura, con l'obbligo del gestore di adottare un sistema di qualità conforme alla norma ISO 9001.
- **DM 5 maggio 2015:** stabilisce i metodi di valutazione delle stazioni di misurazione della qualità dell'aria di cui all'articolo 6 del Decreto Legislativo n.155/2010;
- **DM Ambiente 26 gennaio 2017** (G.U.09/02/2017),: integrando e modificando la legislazione italiana di disciplina della qualità dell'aria, attua la Direttiva (UE) 2015/1480, modifica alcuni allegati delle precedenti direttive 2004/107/CE e 2008/50/CE nelle parti relative ai metodi di riferimento, alla convalida dei dati e all'ubicazione dei punti di campionamento per la valutazione della qualità dell'aria ambiente;
- **DM Ambiente 30 marzo 2017:** individua le procedure di garanzia di qualità per verificare il rispetto delle qualità delle misure dell'aria ambiente effettuate nelle stazioni delle reti di misura dell'aria ambiente, effettuate nelle stazioni di reti di misura, con l'obbligo del gestore di adottare un sistema di qualità conforme alla norma ISO 9001.

Normative regionali

#### **MOLISE**

Il Piano regionale integrato per la qualità dell'aria Molise (P.R.I.A.Mo) è stato approvato con la Delib. C.R.. Molise 15/01/2019, n. 6 pubblicata sul Suppl. Ord. n. 1 al BURM 16/02/2019, n. 5.

L'obiettivo strategico del P.R.I.A.Mo. è quello di raggiungere livelli di qualità che non comportino rischi o impatti negativi significativi per la salute umana e per l'ambiente. Gli obiettivi generali della programmazione regionale per la qualità dell'aria sono:

- rientrare nei valori limite nelle aree dove il livello di uno o più inquinanti sia superiore entro il più breve tempo possibile, e comunque non oltre il 2020;

- preservare da peggioramenti la qualità dell'aria nelle aree e zone in cui i livelli degli inquinanti siano al di sotto di tali valori limite.

Nel P.R.I.A.Mo. sono previste misure, ad intervento graduale, per la riduzione delle emissioni e delle relative concentrazioni per le zone in cui si verificano dei superamenti.

#### **ABRUZZO**

L'aggiornamento del Piano regionale per la tutela della qualità dell'aria è stato elaborato sulla base dei dati sulle emissioni atmosferiche e sulle concentrazioni in aria ambiente aggiornati al 2012, e contiene piani e misure:

per il raggiungimento dei valori limite e dei livelli critici, per il perseguimento dei valori obiettivo e per il mantenimento del relativo rispetto (ai sensi dell'articolo 9 del Decreto Legislativo 155/2010);

nei quali si prevedono gli interventi da attuare nel breve termine per la riduzione del rischio di superamento dei valori limite, dei valori obiettivo e delle soglie di allarme o a limitare la durata degli eventuali episodi di superamento (ai sensi dell'articolo 10 del Decreto Legislativo 155/2010).

L'aggiornamento del Piano Regionale per la Tutela della qualità dell'aria è stato approvato con DGR n. 7/c del 13/01/2022 e con Delibera di Consiglio Regionale n. 70/6 del 05/07/2002 e pubblicato sul B.U.R.A. Speciale n. 124 del 31/08/2022.

La valutazione e la gestione della qualità dell'aria ambiente in Italia sono attualmente

![](_page_13_Picture_0.jpeg)

**Green Power HGT Design & Execution** *GRE CODE*

*PAGE*

14 di/of 45

regolamentate dal D.Lgs 155/2010 e smi, recepimento della Direttiva Europea 2008/50/CE, che ha modificato in misura strutturale, e da diversi punti di vista, quello che è l'approccio a questa tematica.

Il Decreto Legislativo 13 Agosto 2010, n. 155 e s.m.i. costituisce il testo unico sulla qualità dell'aria e indica per gli inquinanti, ai fini della protezione della salute umana, i seguenti valori limite e valori obiettivo:

![](_page_13_Picture_123.jpeg)

## **Tabella 3-1. valori limite e valori obbiettivo D. Lgs 155/2010**

**Stantec** 

## **3.2. ZONIZZAZIONE E CLASSIFICAZIONE DEL TERRITORIO**

L'area di intervento ricopre due tratti confinanti tra Abruzzo e Molise quindi si riportano di seguito le zonizzazioni di entrambe le regioni.

## ZONIZZAZIONE DEL MOLISE

Con D.G.R. n.375 del 01 agosto 2014 la Regione Molise ha disposto la zonizzazione del territorio molisano in termini di qualità dell'aria. L'attività di zonizzazione, in recepimento dei principi disposti dalla Direttiva Comunitaria 2008/50/CE e dal conseguente D. Lgs. 155/2010, si inserisce alla base di un più ampio ambito di pianificazione articolata al fine di garantire una strategia unitaria in materia di valutazione e gestione della qualità dell'aria ambiente per l'intero territorio nazionale. La zone individuate sono le seguenti:

Zona "Area collinare" – codice zona IT1402

Zona "Pianura (Piana di Bojano – Piana di Venafro)" – codice zona IT1403

Zona "Fascia costiera" – codice zona IT1404

Zona "Ozono montano-collinare" – codice zona IT1405

![](_page_14_Picture_0.jpeg)

Le zone individuate con i codici IT1402, IT1403 ed IT1404 sono relative alla zonizzazione degli inquinanti di cui al comma 2 dell'articolo 1 del Decreto Legislativo 155/2010. Per la zonizzazione relativa all'ozono, poi, sono state individuate due zone, una coincidente con la zona individuata dal codice IT1404 ed una individuata dal codice IT1405.

![](_page_14_Figure_2.jpeg)

## **Figura 3-10.Carta della zonizzazione per tutti gli inquinanti ad esclusione dell'ozono**

![](_page_14_Figure_4.jpeg)

## **Figura 3-11.Carta della zonizzazione per l'ozono**

La zona interessata, dove ricade l'area di intervento é denominata "Area collinare" – codice zona IT1402

Questa Zona è costituita da aree caratterizzate da territori con Comuni scarsamente popolati nei quali non sono presenti stabilimenti industriali, artigianali o di servizio che, per potenzialità produttiva o numero, possono provocare un significativo inquinamento

![](_page_15_Picture_0.jpeg)

*GRE CODE*

*PAGE*

16 di/of 45

atmosferico, situazione meteorologica più favorevole alla dispersione degli inquinanti e presenza di attività agricole e di allevamento.

**Stantec** 

#### ZONIZZAZIONE ABRUZZO

La zonizzazione del territorio della regione Abruzzo ai fini della valutazione della qualità dell'aria,

prevista dal D. Lgs.vo 155/2010 è stata approvata nel dicembre 2015 con Delibera di Giunta regionale n.1030 del 15 dicembre 2015 ed è attualmente in fase di revisione.

Essa prevede un agglomerato, costituito dalla conurbazione di Pescara-Chieti (Cod. IT1305) la cui area si estende nel territorio delle due province ed include i sei Comuni di Chieti, Pescara, Montesilvano, Spoltore, San Giovanni Teatino e Francavilla al mare per una popolazione residente al 2021 di circa 280.000 abitanti e una densità abitativa di oltre 144 ab/Km2

Il restante territorio abruzzese è stato suddiviso in due zone denominate rispettivamente:

- Zona a maggiore pressione antropica (Cod. IT 1306) (circa 760000 ab. Comuni di AQ, TE e altri 109,228 ab/Km2)

- Zona a minore pressione antropica (Cod. IT 1307) (circa 238000 ab, 188 comuni, 33 ab/Km2)

![](_page_15_Figure_13.jpeg)

#### **Figura 3-12.Carta della zonizzazione della regione Abruzzo**

La zona interessata, dove ricade l'area di intervento é denominata **"Zona a minore pressione antropica" codice zona IT1307**

Questa zona è caratterizzata da scarso carico emissivo, bassa densità di popolazione ed orografia montana(appenninica). In questa zona si rileva il maggior consumo di legna come combustibile per riscaldamento domestico.

![](_page_16_Picture_0.jpeg)

#### **Figura 3-13.Tabella riepilogativa della classificazione delle zone**

## **3.3. MONITORAGGIO DELLA QUALITA' DELL'ARIA LOCALE**

Di seguito di riporta il monitoraggio della qualità dell'aria per le due regioni (Abruzzo e Molise) dove ricade l'area di intervento interessata.

#### MOLISE

Ad oggi la configurazione della rete di monitoraggio è quella precedente all'approvazione del PdV, quindi, la qualità dell'aria è valutata attraverso l'utilizzo di 10 stazioni fisse, nonché l'utilizzo dello strumento modellistico in grado, quest'ultimo, di fornire una informazione estesa anche a porzioni di territorio prive di monitoraggio.

Rispetto alle aree interessate dal progetto in esame, la stazione di monitoraggio che può essere a riferimento è quella dell'area collinare, più prossima alla zona in esame.

Per la zona Zona IT1402 la stazione considerata di riferimento è Vastogirardi

![](_page_16_Figure_8.jpeg)

![](_page_16_Figure_9.jpeg)

![](_page_17_Picture_0.jpeg)

*GRE CODE*

*PAGE*

18 di/of 45

#### ABRUZZO

Nel corso del 2020 la qualità dell'aria della Regione Abruzzo è stata rilevata grazie a 16 stazioni fisse dotate complessivamente di oltre 60 analizzatori automatici in funzione 24 ore su 24, per tutti i giorni dell'anno.

**Stantec** 

Le stazioni della Rete regionale sono state gestite da ARTA Abruzzo a seguito di stipula di una Convenzione con la Regione Abruzzo che ha affidato all'Agenzia l'incarico anche della validazione dei dati e della loro pubblicazione (D.G.R. n. 708 del 15/11/2016).

Le analisi di laboratorio necessarie per ulteriori determinazioni di inquinanti sono state svolte periodicamente su campioni prelevati presso le centraline di qualità dell'aria,dai Laboratori Chimici dei Distretti Provinciali di L'Aquila, Pescara eTeramo.

Rispetto alle aree interessate dal progetto in esame, la stazione di monitoraggio che può essere a riferimento, è quella della zona a minore pressione antropica, più prossima alla zona in esame.

Per la **Zona IT1307 l**a stazione considerata di riferimento è Castel di Sangro

![](_page_17_Figure_12.jpeg)

**Figura 3-15.dislocazione stazioni di monitoraggio qualità dell'aria 2021**

![](_page_17_Picture_150.jpeg)

![](_page_17_Picture_151.jpeg)

![](_page_18_Picture_376.jpeg)

![](_page_18_Picture_377.jpeg)

Facendo riferimento ai dati elaborati ultimi disponibili sistematizzati sullo stato della qualità dell'aria all'interno del Molise e dell'Abruzzo, nella tabella che segue sono riportai i dati relativi alle centraline che gravitano intorno all'asse di progetto e che si ritengono relativamente rappresentative dello stato della qualità dell'aria così come riportati da ARTA ABRUZZO e ARPA MOLISE nei documenti istituzionali richiamati.

Per ciascun inquinante vengono effettuate le elaborazioni degli indicatori fissati e viene mostrato il confronto con i limiti di riferimento stabiliti dalla normativa vigente in materia ambientale.

Si riporta, l'analisi della qualità dell'aria del triennio 2019-2021.

## **BIOSSIDO DI AZOTO (NO2)**

Il biossido di azoto è un inquinante secondario, generato dall'ossidazione del monossido di azoto (NO) in atmosfera. Il traffico veicolare rappresenta la principale fonte di emissione del biossido di azoto. Gli impianti di riscaldamento civili ed industriali, le centrali per la produzione di energia e numerosi processi industriali rappresentano altre fonti di emissione.

![](_page_18_Picture_378.jpeg)

Non sono stati rilevati superamenti dei valori limite per NO2 nel triennio analizzato

## **PARTICOLATO (PM10)**

Con il termine PM10 si fa riferimento al materiale particellare con diametro uguale o inferiore a 10 μm. Il materiale particolato può avere origine sia antropica che naturale. Le principali sorgenti emissive antropiche in ambiente urbano sono rappresentate dagli impianti di riscaldamento civile e dal traffico veicolare. Le fonti naturali di PM10 sono riconducibili essenzialmente ad eruzioni vulcaniche, erosione, incendi boschivi etc.

![](_page_18_Picture_379.jpeg)

Non sono stati rilevati superamenti nel nº di medie giornaliere >50µg/m<sup>3</sup> oltre il limite di legge

#### **PARTICOLATO (PM2.5)**

![](_page_18_Picture_380.jpeg)

![](_page_19_Picture_187.jpeg)

*GRE CODE*

**GRE.EEC.R.14.IT.H.16071.00.163.00**

*PAGE*

20 di/of 45

![](_page_19_Picture_188.jpeg)

Stantec

Non sono stati rilevati superamenti dei valori di riferimento per il triennio considerato

## OZONO(O3)

![](_page_19_Picture_189.jpeg)

#### BENZENE -CO-SO2

Per quanto riguarda il benzene, il monossido di carbonio e l'anidride solforosa, per la regione Molise, non presentano alcuna criticità per la qualità dell'aria; infatti, non si sono mai verificati episodi di superamento di nessuna soglia prevista dalla normativa.

Per la regione Abruzzo la stazione non rileva tali inquinanti.

![](_page_20_Picture_0.jpeg)

*GRE CODE*

*PAGE*

21 di/of 45

## **4. MODELLI DI DISPERSIONE**

## **4.1. SCELTA E TIPOLOGIE DI MODELLI DIFFUSIONALI**

) Stantec

Quando gas o particelle vengono immessi in atmosfera si disperdono per opera del moto caotico dell'aria; tale fenomeno è noto come diffusione turbolenta. Scopo dello studio del comportamento degli inquinanti in atmosfera è la conoscenza della loro distribuzione spaziale e temporale.

Nella maggior parte dei casi si ricorre alla descrizione matematica dei processi di trasporto, reazione chimica e rimozione attraverso l'ausilio di modelli matematici di simulazioni (detti modelli di diffusione) atti a descrivere la distribuzione di una determinata sostanza in atmosfera.

La scelta dello strumento modellistico adeguato alle esigenze dello specifico caso di studio necessita di un'attenta fase di valutazione di applicabilità, da espletarsi attraverso la verifica

- del problema: scala spaziale, temporale, dominio, tipo di inquinante, tipo di sorgenti, finalità delle simulazioni;
- dell'effettiva disponibilità dei dati di input;
- delle risorse di calcolo disponibili;
- del grado di complessità dei vari strumenti disponibili e delle specifiche competenze necessarie per la sua applicazione;
- delle risorse economico-temporali disponibili.

Naturalmente, la complessità della realtà fisica fa sì che nessun modello possa rappresentare la situazione reale nella sua completezza: ciascun modello rappresenta necessariamente una semplificazione e un'approssimazione della realtà.

Criteri che concorrono alla scelta del modello

In generale, i modelli matematici diffusionali si possono dividere in due categorie:

- modelli deterministici;
- modelli statistici.

I modelli deterministici si basano su equazioni che si propongono di descrivere in maniera quantitativa i fenomeni che determinano il comportamento dell'inquinante in atmosfera.

Si dividono a loro volta in due classi:

modelli euleriani: riferiti ad un sistema di coordinate fisse;

modelli lagrangiani: riferiti ad un sistema di coordinate mobile, che segue gli spostamenti degli elementi di cui si desidera riprodurre il comportamento in atmosfera.

I modelli euleriani si suddividono, a loro volta, in:

- modelli analitici,
- modelli a box,
- modelli a griglia.

I modelli analitici si basano sull'integrazione, in condizioni semplificate, dell'equazione generale di trasporto e diffusione. Le condizioni meteoclimatiche possono considerarsi stazionarie (plume models) oppure dipendenti dal tempo (puff models).

I modelli a box suddividono il dominio in celle, all'interno delle quali si assume che l'inquinante sia perfettamente miscelato. E' inoltre possibile tenere conto di eventuali termini di trasformazione chimica e di rimozione dovuta a fenomeni di deposizione.

I modelli a griglia si basano sulla soluzione dell'equazione di diffusione atmosferica tramite tecniche alle differenze finite. Prendono il nome dalla suddivisione del dominio in un grigliato tridimensionale e sono in grado di tener conto di tutte le misure meteorologiche disponibili e delle loro variazioni spaziali e temporali, nonché di trasformazioni quali le reazioni chimiche, la deposizione secca o umida.

I modelli lagrangiani si suddividono in:

- modelli a box,
- modelli a particelle.

I modelli lagrangiani a box, differentemente dai corrispondenti modelli euleriani, ottengono

![](_page_21_Picture_0.jpeg)

*GRE CODE*

*PAGE*

22 di/of 45

una risoluzione spaziale lungo l'orizzontale, non possibile nei primi a causa dell'ipotesi di perfetto miscelamento. La dimensione verticale del box è posta uguale all'altezza di miscelamento. L'ipotesi semplificatrice più significativa consiste nell'assumere la dispersione orizzontale nulla (assenza di scambio con l'aria circostante). Nei modelli a particelle la dispersione dell'inquinante viene schematizzata attraverso pseudo-particelle di massa nota, che evolvono in un dominio tridimensionale. Il moto delle particelle viene descritto mediante la componente di trasporto, espressa attraverso il valore medio del vento, e quella turbolenta, espressa attraverso le fluttuazioni dello stesso intorno al valore medio. Questo approccio permette di tener conto delle misure meteorologiche disponibili, anche relative a situazioni spaziali e temporali complesse, evitando parametrizzazioni sulla turbolenza (classi di stabilità e coefficienti di diffusione semi-empirici). I modelli statistici si basano su relazioni statistiche fra insiemi di dati misurati e possono suddividersi, a seconda delle tecniche statistiche implementate, in:

**Stantec** 

- modelli di distribuzione,
- modelli stocastici,
- modelli di recettore.

Tutti i modelli statistici non prevedono l'utilizzo delle equazioni che descrivono la realtà fisica, ma utilizzano i soli dati misurati nel passato dalla rete di monitoraggio e forniscono le previsioni dei valori di concentrazione nei soli punti della rete stessa. Nelle loro forme più semplici, questi modelli si basano su espressioni lineari formate dal termine che esplicita la relazione tra dati passati e dato previsto e dal termine stocastico vero e proprio; le ulteriori affinazioni possono derivare con l'apporto esplicito o implicito di altre variabili, meteorologiche o emissive.

## **4.1.1. CALPUFF MODEL SYSTEM**

Il sistema di modelli CALPUFF MODEL SYSTEM, inserito dall'U.S. EPA in Appendix A di "Guideline on Air Quality Models", è stato sviluppato da Sigma Research Corporation, ora parte di Earth Tech, Inc, con il contributo di California Air Resources Board (CARB).

Il sistema di modelli è composto da tre componenti:

- Il preprocessore meteorologico CALMET: utile per la ricostruzione del campo tridimensionale di vento e temperatura all'interno del dominio di calcolo;
- Il processore CALPUFF: modello di dispersione, che 'inserisce' le emissioni all'interno del campo di vento generato da Calmet e ne studia il trasporto e la dispersione;
- Il postprocessore CALPOST: ha lo scopo di processare i dati di output di CALPUFF, in modo da renderli nel formato più adatto alle esigenze dell'utente.

CALMET è un preprocessore meteorologico di tipo diagnostico, in grado di riprodurre campi tridimensionali di vento e temperatura e campi bidimensionali di parametri descrittivi della turbolenza. È adatto a simulare il campo di vento su domini caratterizzati da orografia complessa. Il campo di vento viene ricostruito attraverso stadi successivi, in particolare un campo di vento iniziale viene rielaborato per tenere conto degli effetti orografici, tramite interpolazione dei dati misurati alle centraline di monitoraggio e tramite l'applicazione di specifici algoritmi in grado di simulare l'interazione tra il suolo e le linee di flusso. Calmet è dotato, infine, di un modello micrometeorologico per la determinazione della struttura termica e meccanica (turbolenza) degli strati inferiori dell'atmosfera.

CALPUFF è un modello di dispersione 'a puff' multi-strato non stazionario. È in grado di simulare il trasporto, la dispersione, la trasformazione e la deposizione degli inquinanti, in condizioni meteorologiche variabili spazialmente e temporalmente. CALPUFF è in grado di utilizzare campi meteorologici prodotti da CALMET, oppure, in caso di simulazioni semplificate, di assumere un campo di vento assegnato dall'esterno, omogeneo all'interno del dominio di calcolo. CALPUFF contiene diversi algoritmi che gli consentono, opzionalmente, di tenere conto di diversi fattori, quali: l'effetto scia dovuto agli edifici circostanti (building downwash) o allo stesso camino di emissione (stack-tip downwash), shear verticale del vento, deposizione secca ed umida, trasporto su superfici d'acqua e presenza di zone costiere, presenza di orografia complessa, ecc. CALPUFF è infine in grado di trattare diverse tipologie di sorgente emissiva, in base essenzialmente alle caratteristiche geometriche: sorgente puntiforme, lineare, areale, volumetrica. CALPOST consente di elaborare i dati di output forniti da CALPUFF, in modo da ottenere i risultati in un formato adatto alle esigenze dell'utente. Tramite Calpost si possono ottenere dei file di output direttamente interfacciabili con software grafici per l'ottenimento di mappe di concentrazione.

![](_page_22_Picture_0.jpeg)

#### *GRE CODE*

**GRE.EEC.R.14.IT.H.16071.00.163.00**

*PAGE*

23 di/of 45

# **5. QUANTIFICAZIONE DELLE EMISSIONI DALLE ATTIVITA' DI CANTIERE**

**Stantec** 

Le informazioni di input necessarie ed utilizzate per le valutazioni della stima delle emissioni e il conseguente impatto sulla qualità dell'aria, sono costituite dal cronoprogramma, dai dati sulla movimentazione materiali, dalla tipologia delle attività in cantiere e dai dati sui percorsi di traffico indotto.

Si riportano nelle seguenti tabelle il dettaglio dei volumi di scavo, dei giorni di lavoro effettivi di cantiere e delle ore giorno di lavoro. Inoltre, sono indicati il numero e tipo di mezzi d'opera previsti in cantiere e la destinazione del materiale per lo stoccaggio.

Le stime delle emissioni di gas e polveri sono state valutate anche per la viabilità esterna di cantiere .

La realizzazione dell'opera prevedrà l'esecuzione di un consistente volume scavi in sotterraneo per le nuove gallerie che costituiscono la via d'acqua con la condotta forzata, i relativi pozzi piezometrici e per l'alloggiamento degli organi di intercettazione e controllo, la centrale e i relativi accessi.

I calcoli eseguiti sulle opere in progetto hanno definito le quantità di materiale prodotte in fase di cantiere, stimati in circa 975.000 mc in banco di terre e rocce da scavo e riassunti come in tabella seguente.

#### **Tabella 5-1. Stima dei volumi di materiale in banco derivante dagli scavi dell'opera. Con sfondo verde sono indicati i volumi di materiale calcareo**

![](_page_22_Picture_234.jpeg)

![](_page_23_Picture_0.jpeg)

*GRE CODE*

*PAGE*

24 di/of 45

Le aree di cantiere previste attualmente sono le seguenti:

- Area in prossimità opera di presa di monte nei pressi del lago della Montagna Spaccata (Area n. 1)
- Area in prossimità zona parcheggi dighe Montagna Spaccata (Area n. 2)

**Stantec** 

- Area ingresso galleria pozzo piezometrico superiore (Area n. 3)
- Area cantiere strada collegamento con tornante 10 (Area n. 4)
- Area ingresso principale centrale di Pizzone (Area n. 5)
- Area in prossimità abitato di Pizzone (Area n. 6)
- Area in prossimità lago Castel San Vincenzo (Area n. 7)
- Area in prossimità scavo galleria inferiore (Area n. 8)

Le aree di cantiere più significative saranno essenzialmente quelle prospicienti le gallerie di accesso e quella per il bacino di monte.

Il cantiere principale sarà l'Area n. 5, da realizzare in prossimità dell'abitato di Pizzone, in corrispondenza dell'imbocco delle gallerie di servizio della centrale in caverna.

Le aree di cantiere n. 1, n. 3 e n. 7 saranno le principali aree a servizio rispettivamente dell'opera di presa, del pozzo piezometrico di monte e dell'opera di restituzione.

All'area n. 1 si accederà attraverso la viabilità esistente. Per l'accesso all'area di cantiere n. 3 verrà realizzata una nuova strada di progetto.

Le aree n. 2, n. 4 e n. 8 sono aree addizionali a servizio rispettivamente dell'Area n. 1, dell'Area n. 4 e dell'Area n. 7, utili per l'eventuale deposito temporaneo di materiale derivante dalle attività di scavo, stoccaggio attrezzature e aree di ricovero mezzi.

Per quanto concerne l'Area n. 6 sarà la principale area di deposito del materiale derivante dagli scavi e delle opere elettromeccaniche.

Infine, nell'area di cantiere n. 1 e nell'area di cantiere n. 3 e 5 verranno installati impianti per la produzione di inerti per calcestruzzo.

Al fine di raggiungere le varie aree di cantiere necessarie per la realizzazione dell'impianto, per limitare gli impatti sul territorio, si prevede di fruire principalmente della viabilità esistente, in modo da consentire sia il transito dei mezzi di cantiere che, una volta terminati i lavori, il raggiungimento delle diverse opere dell'impianto per gli interventi di ispezione e manutenzione nella fase di esercizio.

Di seguito si riporta la localizzazione delle aree di cantiere ( in azzurro ) e la viabilità indotta ( in rosa) .

![](_page_24_Picture_0.jpeg)

*GRE CODE*

**GRE.EEC.R.14.IT.H.16071.00.163.00**

 $\bigcirc$  Stantec *PAGE*

25 di/of 45

![](_page_24_Picture_6.jpeg)

![](_page_24_Picture_7.jpeg)

**Figura 5-16.localizzaizoen delle aree di cantiere e della viabilità esterna indotta**

![](_page_25_Picture_0.jpeg)

La realizzazione dell'intero impianto può essere suddivisa nelle seguenti macro-lavorazioni:

- realizzazione della via d'acqua nel tratto compreso tra il pozzo paratoie e il pozzo piezometrico di monte (durata 58 mesi)
- realizzazione centrale in caverna (durata 58 mesi)
- realizzazione pozzo paratoie e opera di presa di monte (durata 51 mesi)
- realizzazione pozzo piezometrico di valle (durata 16 mesi)
- realizzazione della via d'acqua nel tratto tra il pozzo piezometrico di valle e la galleria a servizio del cantiere di Castel San Vincenzo (durata 53 mesi)
- realizzazione del manufatto di sezionamento di valle, dell'opera di presa di valle e del tratto terminale della via d'acqua (durata 54 mesi)
- collaudi e messa a servizio impianto (durata tre mesi)

Le macro-lavorazioni sopra esposte potranno essere avviate in parallelo, a termine dell'allestimento dell'area di cantiere afferente alla macro-lavorazione considerata.

![](_page_26_Picture_0.jpeg)

*GRE CODE*

*PAGE*

27 di/of 45

In aggiunta a quanto descritto saranno previste alcune aree di deposito permanenti del materiale derivante dalle attivita' di scavo. Sono state individuate alcune potenziali aree in cui sarebbe possibile accumulare del materiale in modo permanente con impatto minimo, se non addirittura con qualche beneficio. Si stratta in particolare di:

Stantec

- Area all'incrocio tra la strada che porta al Lago di Montagna Spaccata e quella che porta alla Località Pianoro Campitelli (Area A).
- Aree di erosione attiva, lungo la valle che scende da Montagna Spaccata verso Pizzone (Aree B e C).
- Area tra il Tornante 10 e l'imbocco delle gallerie di servizio e accesso al pozzo piezometrico di monte e alla galleria principale (Area D).

Nella seguente immagine sono mostrate le aree citate.

![](_page_26_Picture_11.jpeg)

![](_page_26_Figure_12.jpeg)

![](_page_27_Picture_0.jpeg)

*PAGE*

28 di/of 45

Per una valutazione accurata delle tempistiche necessarie alla realizzazione delle fasi sopra descritte, si rimanda al cronoprogramma.

## **5.1. CRITERI PER LA STIMA DELLE EMISSIONI**

**Stantec** 

La valutazione delle emissioni di polveri e l'individuazione dei necessari interventi di mitigazione sono state effettuate secondo le indicazioni di cui ai contenuti delle "Linee guida per la valutazione delle emissioni di polveri provenienti da attività di produzione, manipolazione, trasporto, carico o stoccaggio di materiali pulverulenti" redatte da ARPAT previa convenzione con la Provincia di Firenze.

Tali linee guida introducono i metodi di stima delle emissioni di particolato di origine diffusa prodotte dalle attività di trattamento degli inerti e dei materiali pulverulenti in genere, e le azioni e le opere di mitigazione che si possono effettuare, anche ai fini dell'applicazione del D.Lgs 152/06 (Allegato V alla Parte 5°, Polveri e sostanze organiche liquide, Parte 1: Emissioni di polveri provenienti da attività di produzione, manipolazione, trasporto, carico o stoccaggio di materiali polverulenti).

I metodi di valutazione proposti nelle Linee guida ARPAT provengono principalmente da dati e modelli dell'US-EPA (AP-42 Compilation of Air Pollutant Emission Factors) ai quali si rimanda per la consultazione della trattazione originaria, in particolare degli algoritmi di calcolo, e qualora sorgessero dubbi interpretativi.

Le linee guida ARPAT sono suddivise principalmente in due capitoli: nel Capitolo 1 sono analizzate le sorgenti di particolato dovute alle attività di trattamento di materiali polverulenti e per ciascuna sorgente vengono individuate le variabili da cui dipendono le emissioni ed il metodo di calcolo, in taluni casi semplificato rispetto al modello originale ed adattato dove possibile alla realtà locale. Nel Capitolo 2 sono presentate delle soglie di emissione al di sotto delle quali l'attività di trattamento di materiali polverulenti può essere ragionevolmente considerata ad impatto non significativo sull'ambiente. Tale conclusione deriva dall'analisi effettuata tramite l'applicazione di modelli di dispersione, i cui risultati indicano che al di sotto dei valori individuati non sussistono presumibilmente rischi di superamento o raggiungimento dei valori limite di qualità dell'aria di PM<sub>10</sub> dovuti alle emissioni dell'attività in esame.

Le due principali tipologie di emissioni di inquinanti sono:

- Emissioni particellari dovute alle lavorazioni all'interno del cantiere: quali demolizioni e scavi, carico/scarico del materiale, formazioni e stoccaggio di cumuli, trasporto del materiale su aree non pavimentate; (PM10)
- Emissioni particellari dovute alle macchine operatrici e mezzi pesanti in cantiere. (PM10, NOX)

Per la valutazione delle citate emissioni si è fatto riferimento alla metodologia precedentemente citata.

Nei seguenti paragrafi si descrive l'approccio utilizzato per la stima delle emissioni connesse alle attività di cantiere (comprese le movimentazioni, trasporti da e per le aree di cantiere).

## **5.2. FATTORI DI EMISSIONE DA ATTIVITÀ DI CANTIERE (PM10)**

Nel presente paragrafo si riportano le metodologie utilizzate per la stima delle emissioni di polveri dalle attività di cantiere, suddivise in fasi come riportato nel paragrafo precedente.

In particolare, facendo riferimento alle linee guida ARPAT della regione Toscana si sono stimati i fattori di emissione per ogni singola attività di cantiere così da poter calcolare il rateo emissivo di Polveri PM10 per ogni area di cantiere.

Il materiale in lavorazione è stato considerato avere una densità media di 1,8 Mg/mc (tonnellate per metro cubo) pertanto nelle stime quantitative i metri cubi di materiale sono stati convertiti in peso considerando questo fattore di conversione.

![](_page_28_Picture_0.jpeg)

*GRE CODE*

*PAGE*

29 di/of 45

## ATTIVITÀ DI SCAVO

La realizzazione di scavi in sotterraneo per l'esecuzione dei lavori per le nuove gallerie, i relativi pozzi piezometrici e per l'alloggiamento degli organi di intercettazione e controllo, la centrale e i relativi accessi non comportano emissioni di polveri in aria ambiente nell'attività stessa di scavo, quanto per la movimentazione del materiale stesso una volta scavato.

**Stantec** 

Per questa attività si considera come emissione di polvere lo spostamento del materiale su nastri trasportatori.

#### ▪ **FE carico camion (PM10)= 5.50E-04 kg/ton**

#### ATTIVITÀ DI CARICO/SCARICO DEL MATERIALE

Per le operazioni relative al "carico camion" del materiale estratto cui corrisponde il codice EPA SCC 3-05-020-33, non è disponibile un fattore di emissione. Può essere eventualmente utilizzato quello del SCC 3-05-010-37 "*Truck Loading: Overburden*" presente per il settore "*Coal Mining, Cleaning and Material Handling*", corrispondente alla fase di carico del materiale superficiale rimosso dallo scotico.

Osservando i rapporti tra i fattori di emissione di  $PM_{10}$  e PTS, si può ritenere cautelativo considerare una componente PM<sup>10</sup> dell'ordine del 60% del PTS.

Il fattore di emissione espresso in Kg per ogni Mg (tonnellata) di materiale caricato è pari a 0.0075 per il PM10 calcolato in base a SCC 3-05-010-37.

#### ▪ **FE carico camion (PM10)= 0.0075 kg/ton**

Per la fase di scarico è stato considerato il fattore SCC 3-05-010-42 "Truck unloading: Buttom-Dump- Overburden"pari a 0,0005 Kg/Mg di PM10 materiale scaricato.

#### ▪ **Fattore: PM10 : 0.0005 kg/ton**

#### FORMAZIONE E STOCCAGGIO CUMULI

Il fattore di emissione utilizzato per la stima della polverosità generata dalle attività di formazione e stoccaggio cumuli prende in considerazione le attività di sollevamento delle polveri per via eolica dei cumuli (si sottolinea che tale circostanza risulta in realtà considerata a scopo cautelativo) ed è il seguente:

$$
E = k \cdot (0.0016) \cdot \frac{\left(\frac{U}{2.2}\right)^{1.3}}{\left(\frac{M}{2}\right)^{1.4}}
$$

dove: k rappresenta la costante adimensionale variabile in funzione della dimensione delle particelle:

k=  $0.35$  per il calcolo di PM<sub>10</sub>

U = velocità media del vento (m/s)

M = umidità del materiale accumulato (%)

Il parametro k varia a seconda della dimensione del particolato come riportato in tabella:

![](_page_28_Picture_238.jpeg)

La suddetta formula empirica garantisce una stima attendibile delle emissioni considerando valori di U e M compresi nel range di valori (ben rappresentativo della situazione oggetto di studio) specificati nella tabella seguente.

![](_page_29_Picture_0.jpeg)

*GRE CODE*

**GRE.EEC.R.14.IT.H.16071.00.163.00**

*PAGE*

30 di/of 45

![](_page_29_Picture_260.jpeg)

**Stantec** 

Nel caso in esame, la velocità del vento è stata cautelativamente assunta pari a 6,7 m/s: tale valore descrive la peggiore situazione riscontrabile in sito, compatibilmente con l'intervallo di applicabilità della formula sopra riportato. Tale valore appare ampiamente cautelativo. L'umidità del materiale è assunta pari a 4%.

Le quantità di materiale da movimentare sono state individuate dall'analisi congiunta degli elaborati e planimetrie di progetto. Si riporta di seguito il fattore di emissione associato alle operazioni di formazione e stoccaggio cumuli:

#### ▪ **FE formazione cumuli (PM10)= 0.0009 kg/ton**

#### TRAFFICO DI MEZZI PESANTI NELLE AREE NON PAVIMENTATE

[kg/km]

Per la stima delle emissioni di polvere generate dal traffico veicolare per azione del risollevamento nelle aree non pavimentate è stato utilizzato il seguente fattore di emissione:

$$
E = k \cdot \left(\frac{s}{12}\right)^a \cdot \left(\frac{W}{3}\right)^b
$$

dove:

W = peso medio dei mezzi di cantiere che percorrono le aree considerate (t)

S = contenuto del limo dello strato superficiale delle aree non pavimentate (%)

Il contenuto di limo è stato assunto pari al 14 %, conforme all'intervallo di valori compresi tra l'1,8% e il 25,2% e coerente con quanto indicato nelle Linee Guida ARPAT. I valori di K, a e b sono stati assunti:

per  $PM_{10}$ 

 $K = 0.423$ 

a= 0.900

 $b = 0.450$ 

Si riportano di seguito i fattori di emissione associati al passaggio su aree non pavimentate:

I Km medi percorsi sono stati stimati a partire dall'estensione media del percorso nelle aree non pavimentate secondo la viabilità ipotizzata (desunta a partire dalla consultazione congiunta degli elaborati grafici di progetto), moltiplicata per il numero dei mezzi stimati durante la specifica attività in esame. Il peso medio dei mezzi di cantiere (W) che percorrono le aree considerate viene considerato apri a 25 t. Pertanto il fattore di emissione per le polveri PM10 che si può utilizzare è pari a

#### ▪ **FE passaggio su piste non pavimentate (PM10)= 1.36960 kg/Km**

#### IMPIANTO PRODUZIONE INERTI E BETONAGGIO

Le attività di un impianto di frantumazione che possono generare rilascio di polveri sono:

- Scarico alla tramoggia,
- Frantumazione primaria
- Vagliatura
- Frantumazione fine
- Vagliatura fine
- nastro trasportatore

![](_page_30_Picture_0.jpeg)

**Stantec** *PAGE*

31 di/of 45

- **HGT Design & Execution**
	- carico camion dal nastro trasportatore

I fattori di emissione assunti per tali attività nelle Linee Guida ARPAT

## **Tabella 5-2. fattori di emissione di PM10 per impianti di frantumazione**

![](_page_30_Picture_287.jpeg)

Si ipotizza che l'impianto sia dotato di sistemi di controllo delle emissioni, quindi il fattore di emissione dell'intero impianto considerato è pari a

## ▪ **FE impianto di frantumazione (PM10)= 2.52E-03 kg/ton**

Le attività legate all'impianto di betonaggio che possono generare emissione di polveri sono le seguenti:

- trasferimento inerti (aggregati e sabbia);
- rifornimento dai silos (cemento e additivi);
- carico del miscelatore;
- carico della autobetoniera.

I fattori di emissione assunti per tali attività e i corrispondenti indicatori dell'attività sono riportati nella tabella seguente (AP-42 Fifth Edition, Volume I, Chapter 11, 11.12 Concrete Batching – Final Section – June 2006).

#### **Tabella 5-3. fattori di emission di PM10 da impianti di betonaggio (kg/t) ( estratto TABLE 11.12-1 (METRIC UNITS) EMISSION FACTORS FOR CONCRETE BATCHING) AP42)**

![](_page_30_Picture_288.jpeg)

Si ipotizza che l'impianto sia dotato di sistemi di controllo delle emissioni, quindi il fattore di emissione dell'intero impianto considerato è pari a

## ▪ **FE impianto di betonaggio (PM10)= 0.02147 kg/Km**

![](_page_31_Picture_0.jpeg)

**GRE.EEC.R.14.IT.H.16071.00.163.00**

*PAGE*

32 di/of 45

#### **Riepilogo fattori di emissione**

Nella seguente tabella i fattori di emissione considerati ed utilizzati per il calcolo delle emissioni di PM10

![](_page_31_Picture_225.jpeg)

#### **Tabella 5-4. riepilogo fattori di emissione.**

**Stantec** 

#### **5.2.1. EMISSIONI DAI GAS DI SCARICO DI MACCHINE E MEZZI D'OPERA (PM10, NOX)**

Con riferimento all'emissione di sostanze inquinanti ad opera dei mezzi meccanici e degli automezzi in circolazione sulle piste di cantiere e sulla viabilità principale, si aggiungono anche le emissioni da traffiico veicolare e da mezzi d'opera. Per la stima dei fattori di emissione delle macchine e dei mezzi d'opera impiegati è stato fatto riferimento al database del programma di calcolo COPERT III ed all'Atmospheric Emission Inventory Guidebook dell'EEA. All'interno del documento è possibile individuare dati relativi ai seguenti macchinari principali (Other Mobile SouRes and Machinery – SNAP 0808XX):

#### **Tabella 5-5. fattori di emissione per mezzi d'opera di cantiere.**

![](_page_31_Picture_226.jpeg)

Per la stima delle emissioni dei mezzi operatrici, è stato fatto uso dei fattori di emission della tabella precdente considerando un fattore specific, Load-specific fuel consumption, riferito alle modalità di lavoro delle machine pari al 30% come riportato in letteratura (fonte: *Fuel consumption and engine load factors of equipment in quarrying of crushed stone Tomislav Korman, Trpimir Kujundžić Mario Klanfar February 2016 https://www.researchgate.net/publication/296573614)*

Per i mezzi pesanti in transito sulla viabilità i fattori di emissione degli scarichi sono stati desunti per mezzi pesanti dal sito di ISPRA Inventaria – fattori di emissione medi per traffico autoveicolare anno 2020.

#### **Tabella 5-6. Fattori di emissione (fonte Ispra)**

![](_page_31_Picture_227.jpeg)

![](_page_32_Picture_0.jpeg)

*GRE CODE*

**GRE.EEC.R.14.IT.H.16071.00.163.00**

*PAGE*

33 di/of 45

![](_page_32_Picture_231.jpeg)

**Stantec** 

## **5.3. STIMA DELLE EMISSIONI**

Applicando i fattori di emissione selezionati e calcolati in precedenza ad ognuna delle attività previste nelle diverse fasi del cantiere si sono stimate le emissioni di polveri PM10 espresse, come richiesto dalle Linee Guida ARPAT, in termini di rateo emissivo di PM10 in grammi per ora, e GAS derivanti dai mezzi d'opera.

Le stime comprendono le emissioni delle attività di cantiere, il traffico di mezzi su piste interne al cantiere non pavimentate e le emissioni dei mezzi d'opera previsti per la singola fase.

Per il calcolo delle emissioni si è applicato un fattore di densità del materiale movimentato pari a 1.8 ton/m3 di terreno. Ogni mezzo pesante è stato considerato di portata pari a 25 t.

Inoltre è stato consierato un mezzo operativo tipo pala meccanica in ogni area di lavoro.

Di seguito si riportano le stime di PM10 e NOx per ognuna delle attività del cantiere e per le seguenti tipologie:

- Emissioni da movimentazione materiali.
- Emissioni da stoccaggio dei materiali
- Emissioni da impianti di frantumazione e betonaggio
- Emissioni da traffico indotto sulle piste e sulla viabilità ordinaria a servizio del cantiere (camion da e per il cantiere)

![](_page_32_Picture_232.jpeg)

![](_page_32_Picture_233.jpeg)

Nella tabella seguente le emissioni associate alle aree di cantiere nelle quali verrà posizionato il materiale in modo permanente.

![](_page_33_Picture_0.jpeg)

*PAGE*

34 di/of 45

#### **Tabella 5-8. stime delle emissioni di PM10 e NOx. Emissioni da attività di cantiere**

Stantec

![](_page_33_Picture_256.jpeg)

È stato stimato inoltre il contributo del traffico indotto sulla viabilità esterna al cantiere.

Per il tracciato dei tratti di viabilità percorsi dai mezzi dalle aree di cantiere si fa riferimento alla planimetria generale di cantierizzazione, in cui sono individuati i percorsi in ingresso e uscita dalle aree stesse che si distribuiscono su tratti della viabilità principale. Il flusso massimo di mezzi pesanti tra le aree e la viabilità locale è stato stimato in viaggi/h come riportato nelle tabelle seguenti.

Di seguito si riporta la stima delle emissioni per i tratti di collegamento tra le avarie aree di canatiere

![](_page_33_Picture_257.jpeg)

#### **Tabella 5-9. stime delle emissioni di PM10 e NOx. Emissioni da traffico indotto**

![](_page_34_Picture_0.jpeg)

*GRE CODE* **GRE.EEC.R.14.IT.H.16071.00.163.00**

*PAGE*

35 di/of 45

# **5.4. CONFIGURAZIONE DEL CODICE CALMET-CALPUFF**

Al fine dell'implementazione della catena modellistica per la valutazione del potenziale impatto in atmosfera derivante dalle attività di cantiere è stato necessario definire i parametri di impostazione del codice. Nel file di controllo del modello sono state impostate le seguenti opzioni:

- trasformazioni chimiche non considerate (condizione cautelativa);
- deposizione umida e secca non simulata (condizione cautelativa);
- coefficienti di dispersione calcolati in base alle variabili micro-meteorologiche

Per tutte le altre impostazioni sono stati utilizzati i valori di default consigliati. Per meglio valutare il reale impatto delle emissioni inquinanti considerate si sono inseriti nel codice di calcolo, file di controllo di CALPUFF, i coefficienti di ripartizione giornaliera delle emissioni da ogni area di cantiere.

Per l'applicazione del codice di calcolo CALPUFF MODEL SYSTEM sono stati predisposti i necessari files di ingresso, per le simulazioni del periodo solare dell'anno 2021, configurazione del codice, realizzati come di seguito riportato.

# **5.4.1. DOMINIO DI STUDIO**

**HGT Design & Execution**

L'applicazione del codice di calcolo CALPUFF MODEL SYSTEM è stata sviluppata secondo quanto riportato di seguito per la parte meteorologica di descrizione del campo di vento 3D. il dominio si estende per 9km in direzione est-ovest e per 12 km in direzione nord-sud, con passo cella 500m.

In relazione all'estensione del dominio di calcolo, si è proceduto ad individuare le aree per la descrizione della dispersione delle attività di cantiere e traffico indotto.

Ai fini del calcolo della dispersione delle polveri e dei gas, con il codice Calpuff, il dominio di calcolo è stato suddiviso in tre sotto domini di dimensioni differenti, dominio 1 pari a 4kmx4km, dominio 2 pari a 6kmx3km e dominio 3 pari a 4km x3km, con una griglia di maglie quadrate di passo pari a 100 m sia in direzione nord-sud che in direzione est-ovest

Nella imagine seguente si riportano i domini di calcolo considerati per il modello meteorologico Calmet e i tre domini per la dispersion modellati con Calpuff.

![](_page_35_Figure_0.jpeg)

**Figura 5-18.dominio di calcolo calmet ( in blu ) e domini di dispersion calpuff ( in verde)**

![](_page_35_Picture_164.jpeg)

## **Tabella 5-10. Descrizione dei domini di calcolo**

![](_page_36_Picture_0.jpeg)

**GRE.EEC.R.14.IT.H.16071.00.163.00**

*PAGE*

37 di/of 45

# **5.4.2. OROGRAFIA**

Per la simulazione della dispersione degli inquinanti in atmosfera si è tenuto conto dell'orografia dell'intero dominio di calcolo implementando un modello di terreno complesso.

**Stantec** 

La base di dati cartografica è stata elaborata per creare un dominio di circa 9 km per 11km costituiti da una griglia regolare 0.5km utilizzati per le simulazioni con il codice CALMET per il quale si è utilizzata la configurazione con terreno complesso. L'orografia è stata predisposta utilizzando dati DTM disponibili da US-GS [https://dds.cr.usgs.gov/srtm/version2\_1/SRTM3/Eurasia/]

![](_page_36_Figure_8.jpeg)

## **Figura 5-19.orografia del'area di studio (mslm)**

L'applicazione del codice di calcolo CALPUFF MODEL SYSTEM è stata sviluppata secondo quanto riportato di seguito per la parte di dispersione degli inquinanti. Nella tabella sono mostrate le principali impostazioni ed i necessari dati di ingresso per le simulazioni del periodo solare dell'anno 2021 per il codice CALPUFF

![](_page_36_Picture_158.jpeg)

## **Tabella 5-11. Configurazione CODICE CALMET- CALPUFF**

![](_page_37_Picture_0.jpeg)

*GRE CODE*

*PAGE*

38 di/of 45

![](_page_37_Picture_133.jpeg)

Stantec

![](_page_38_Picture_0.jpeg)

*GRE CODE*

*PAGE*

39 di/of 45

# **6. QUANTIFICAZIONE DELLE EMISSIONI DA ESERCIZIO**

**Stantec** 

Al fine di raggiungere le varie aree di cantiere necessarie per la realizzazione dell'impianto, per limitare gli impatti sul territorio, si prevede di fruire principalmente della viabilità esistente, in modo da consentire sia il transito dei mezzi di cantiere che, una volta terminati i lavori, il raggiungimento delle diverse opere dell'impianto per gli interventi di ispezione e manutenzione.

In particolare in corrispondenza delle aree di cantiere n. 3 e n. 4, è prevista in progetto la realizzazione di una strada, connessa al Tornante 10, per l'accesso alle gallerie a servizio del pozzo piezometrico di monte.

![](_page_38_Picture_9.jpeg)

#### **Figura 6-20.Ubicazione della nuova strada di accesso al pozzo piezometrico di monte nei pressi del tornante 10 della S.P. di Pizzon**

Per la fase di esercizio si considera il transito sulla viabilità presente di 2 mezzi leggeri all'ora per le attività di manutenzione ordinaria dell'opera.

Per i mezzi i in transito sulla viabilità i fattori di emissione degli scarichi sono stati desunti per mezzi leggeri dal sito di ISPRA Inventaria – fattori di emissione medi per traffico autoveicolare anno 2020.

![](_page_38_Picture_135.jpeg)

#### **Tabella 6-1. Stima emissione per esercizio**

![](_page_39_Picture_0.jpeg)

*GRE CODE*

*PAGE*

40 di/of 45

## **7. RISULTATI**

Si sono elaborati attraverso il post processore CALPOST i risultati dell'applicazione del codice di dispersione CALPUFF, per le attività di cantiere e traffico indotto. I risultati sono stati rappresentati sotto forma di mappe di concentrazione per gli inquinanti considerati. Tutti i valori sono stati confrontati con i valori limite di qualità dell'aria previsti dal DLgs 155/2010 e smi.

**Stantec** 

Nell simulazioni svolte sono stati considerati i massimi orari per NOx e i massimi giornalieri di PM10, i valori stimati massimi sono all'interno delle aree di cantiere ed i percentili sono al di sotto dei limiti di legge. Sono state valutate anche le medie annuali ed i valori sono ampiamente al di sotto dei limiti di legge.

I risultati delle simulazioni effettuate per la stima della dispersione degli inquinanti in atmosfera legata alle attività di cantiere e traffico indotto è riportata negli allegati cartografici al seguente studio. Si sottolinea che le curve di iso-concentrazione prodotte rappresentano esclusivamente il contributo sull'atmosfera legato alle attività di cantiere e traffico indotto e non tengono conto del livello di qualità dell'aria ante operam.

Nei paragrafi che seguono si riporta una stima degli impatti in fase di cantiere per ogni simulazione svolta. La stima deriva dall'analisi modellistica effettuata sulle aree di cantiere e traffico indotto.

Dalle simulazioni effettuate nel presente studio, è possibile affermare che per tutti i parametri inquinanti sono stati simulati dei livelli di concentrazione inferiori al limite di legge ed il traffico indotto ha una influenza minima sugli impatti stessi del cantiere sulla qualità dell'aria, sia in fase di esercizio che di cantiere

Per tutti i parametri, le concentrazioni massime stimate sono localizzate internamente alle aree di cantiere.

Di seguito si riportano i valori massimi stimati sui recettori discreti individuati e sul dominio di studio considerato, sia per le lavorazioni nelle aree di cantiere che per il traffico indotto

![](_page_39_Picture_272.jpeg)

## **Tabella 7-1. Valori massimi sul dominio di studio**

![](_page_40_Picture_0.jpeg)

*GRE CODE* **GRE.EEC.R.14.IT.H.16071.00.163.00**

*PAGE*

41 di/of 45

# **7.1. IMPATTO SU AREE RETE NATURA**

Nell'area di studio sono presenti siti Rete Natura 2000 come descritti di seguito

Stantec

## **Tabella 7-2. Descrizione siti Rete Natura 2000 in prissimità dell'area di studio**

![](_page_40_Picture_155.jpeg)

![](_page_40_Figure_8.jpeg)

**Figura 7-21.Siti Rete Natura 2000**

Nella tabella seguente si riportano i valori derivanti dalle applicazioni modellistiche nelle suddette aree

![](_page_40_Picture_156.jpeg)

## **Tabella 7-3. Valori d concentrazione stimanti dal modello nelle aree Natura 2000**

![](_page_41_Picture_0.jpeg)

*PAGE*

42 di/of 45

**HGT Design & Execution**

## **8. CONCLUSIONI**

La presente relazione tecnica ha sviluppato la valutazione del potenziale impatto sulla qualità dell'aria delle emissioni di **polveri e gas** considerando sia l'attività di cantiere che il relativo traffico indotto stradale derivanti dall'intervento di conversione dello schema idroelettrico tradizionale esistente in un nuovo impianto di pompaggio / generazione preservando i bacini esistenti del Sistema Idroelettrico di Montagna Spaccata

**Stantec** 

I dati di input utilizzati per le valutazioni sono costituiti da:

- Volumi dei materiali movimentati;
- Cronoprogramma delle attività;
- Stima dei mezzi operativi in area di cantiere;
- Stima del traffico indotto esterno al cantiere

Sulla base delle informazioni sopra citate, del dato emissivo calcolato, della durata del cantiere e della localizzazione delle aree di lavoro, è stato applicato il sistema di codici Calpuff Model Syistem per la dispersione dalle lavorazioni di cantiere e traffico indotto.

Gli inquinanti simulati sono PM10 e NOx, in quanto quelli tipicamente piu impattanti sulla qualità dell'aria.

I risultati delle simulazioni sono stati rappresentati come mappe di isoconcentrazione dei percentili orari per NO2 e giornalieri per PM10 e i risultati sono stati valutati relazionandoli con gli indicatori di qualità dell'aria previsti dalla normativa vigente .

Si fa presente che i valori massimi si riscontrano tutti all'interno delle aree di lavoro, quindi per eventuali recettori esterni dall'area di cantiere i valori di concentrazione stimate sono inferiori e rispetanti i limiti normativi.

Le simulazioni svolte, tramite i codici di calcolo numerico selezionati, hanno permesso di valutare gli scenari di impatto sulla qualità dell'aria delle emissioni derivanti dall'attività di cantiere nel loro svolgimento operativo e dal traffico indotto in uscita ed in ingresso al cantiere stesso.

I risultati mostrano come i valori di concentrazione sia su breve periodo (media oraria e media giornaliera) che su lungo periodo (media annuale) siano compatibili con gli standard di qualità dell'aria. Inoltre, da notare che l'impatto stimato è stato determinato considerando come operativa per tutti i mesi dell'anno la situazione più gravosa (mese di maggiore emissione) dal punto di vista emissivo, quindi comprendendo anche il caso delle condizioni meteo climatiche più sfavorevoli. Pertanto i risultati sono da considerare cautelativi.

Il traffico indotto mostra valori inferiori alle stime effettuate per le aree di lavoro e quindi risulta trascurabile.

A quanto sopra, si aggiunge che nelle valutazioni effettuate non è stato considerato l'effetto di mitigazioni associato presso le aree di cantiere se non per gli impianti di frantumazione e betonaggio.

Nella gestione del cantiere saranno attuate tutte le azioni necessarie a contenere al massimo l'impatto ambientale. Facendo riferimento alle recenti LG linee-guida-cantieri del gennaio-2018 di ARPA Toscana, durante la gestione del cantiere si provvederà in funzione delle specifiche necessità, ad adottare tutti gli accorgimenti atti a ridurre la produzione e la diffusione delle polveri. Le possibili misure di mitigazione che potrrbbero essere messe in pratica sono:

effettuare una costante e periodica bagnatura o pulizia delle strade utilizzate, pavimentate e non, avendo cura di gestire le acque eccedenti evitando sversamenti in corpi ricettori superficiali;

![](_page_42_Picture_0.jpeg)

*PAGE*

43 di/of 45

▪ effettuare una pulizia delle ruote dei veicoli in uscita dal cantiere e dalle aree di approvvigionamento e conferimento materiali, prima che i mezzi impegnino la viabilità ordinaria;

Stantec

- coprire con teloni i materiali polverulenti trasportati;
- attuare idonea limitazione della velocità dei mezzi sulle strade di cantiere non asfaltate (tipicamente 20 km/h);

Per la fase di esercizio, si considera è stato stimato l'impatto sulla qualità dell'aria connesso al traffico indotto sulla viabilità locale dovuto alle manutenzioni dell'opera e che risulta ampiamente compatibile con i valori limite di qualità dell'aria.

**HGT Design & Execution**

![](_page_43_Picture_0.jpeg)

*GRE CODE*

**GRE.EEC.R.14.IT.H.16071.00.163.00**

Stantec *PAGE*

44 di/of 45

Allegato: Mappe di isoconcentrazione per il cantiere

## **CANTIERE**

![](_page_44_Picture_1.jpeg)

![](_page_44_Figure_2.jpeg)

![](_page_45_Figure_0.jpeg)

![](_page_45_Figure_1.jpeg)

![](_page_46_Figure_0.jpeg)

![](_page_46_Figure_1.jpeg)

![](_page_47_Figure_0.jpeg)

![](_page_47_Figure_1.jpeg)

![](_page_48_Figure_0.jpeg)

![](_page_48_Figure_1.jpeg)

![](_page_49_Figure_0.jpeg)

![](_page_49_Figure_1.jpeg)

![](_page_50_Figure_0.jpeg)

![](_page_50_Figure_1.jpeg)

![](_page_51_Figure_0.jpeg)

![](_page_51_Figure_1.jpeg)

![](_page_52_Picture_0.jpeg)

**GRE.EEC.R.14.IT.H.16071.00.163.00**

Stantec *PAGE*

45 di/of 45

Allegato: Mappe di isoconcentrazione per esercizio

## **ESERCIZIO**

![](_page_53_Figure_1.jpeg)

![](_page_53_Figure_2.jpeg)